# *Await and Deadlocks*

# *CS 536: Science of Programming, Spring 2023*

### *A. Why?*

- Avoiding interference isn't the same as coordinating desirable activities.
- It's common for one thread to wait for another thread to reach a desired state.
- Care needs to be taken to avoid a program that waits with no hope of completing.

## *B. Objectives*

At the end of this lecture you should know

- The syntax and semantics of the *await* statement.
- How to draw an evaluation diagram for a parallel program that uses *await*.
- How to recognize deadlocked configurations in an evaluation diagram.
- How to list the potential deadlock predicates for a parallel program that uses *await*.

# *C. Synchronization*

### *The Need for Synchronization*

- We've looked at parallel programs whose threads avoid bad interactions.
- They don't interfere because they don't interact (disjoint programs/conditions).
- They interact but don't interfere (interference-freedom).
- To supporting good interaction between threads, we often have to have one thread wait for another one. Some examples:
	- Thread 1 should wait until thread 2 is finished executing a certain block of code.
	- Thread 1 has to wait until some buffer is not empty
	- Thread 2 has to wait until some buffer is not full.
- The general problem is that we often want threads to *synchronize*: We want one thread to wait until some other thread makes a condition come true.
- *Example 1*: For a more specific example, in the following program, the calculation of *u* doesn't start until we finish calculating *z* , even though *u* doesn't depend on *z* .

$$
[x:=...||y:=...||z:=...]; u=f(x,y); v:=g(u,z)
$$

On the other hand, we can't nest parallel programs, so we can't write

$$
[[[x:=...]]y:=...]; u=f(x,y) || z:=...]; v:=g(u,z)
$$

which would be a natural way to do the calculations of *u* and *z* in parallel. In some sense, what we'd like is to run something like

 $[X := ... || y := ... ||$  wait for *x* and *y*;  $u = f(x, y) || z := ...$ ;  $y := g(u, z)$ 

# *D. The Await Statement*

- It's time to introduce a new statement, the *await* statement, whose semantics implements the notion of waiting until some condition is true.
	- Busy wait loops like *while ¬ B do skip od { B }* work but are wasteful.
- *Syntax*: *await B then S end* where *B* is a boolean expression and *S* is a statement.
	- *S* isn't allowed to have loops, *await* statements, or atomic regions.
	- *await* statements can only appear in sequential threads of parallel programs. (I.e., in some thread  $S_k$  in an  $[S_1 | S_2 | \ldots]$ .)
- An *await* statement is a *conditional atomic region*. Suppose that some thread begins with *await B then S end*, then
	- We nondeterministically choose between all the available threads. I.e., there's no insistence that we must check the *await* before trying other threads. (See case 1 of Example 2.)
	- If we choose the thread that begins with *await B then S end*,
	- If *B* is true, then immediately jump to *S* and execute all of it.
		- The test, jump, and execution of *S* are atomic the combination executes as one step. E.g., with the configuration below, we can't set *x* to *1* between looking up the two *x*'s to use for calculating *x+x*. (See case 2 of Example 2.)
	- If *B* is false, we *block*: We wait until *B* is true. Instead, we nondeterministically choose between the other threads and execute it. (See case 3 of Example 2.)
- An *await* is similar to an atomic *if-then* statement, but not identical.
	- With ⟨ *if B then S else skip fi* ⟩ , if *B* is false, we execute *skip* and complete the *if-fi*. (See case 4, Example 2.)
	- With *await B then S end*, if *B* is false, nothing happens until *B* becomes true. (See the note with case 3, Example 2.)

#### *Example 2:*

- (See the discussion above)
	- Case 1: Let  $A \equiv$  await B then  $x := x + x$  end in  $\langle$  [ await B then  $x := x + x$  end  $|x := 1$  [ b=T, x=2 }  $\rangle$  $\rightarrow$   $\langle$  *[* await *B* then  $x : = x + x$  end || *E ]*,  $\{b = T, x = 1\}$   $\rangle$ .
	- Case 2:  $\langle$  *[* await *B* then  $x := x + x$  end ||  $x := 1$  *]*,  $\{b = T, x = 2\} \rangle \rightarrow \langle$   $\{E | | x := 1\}$ ,  $\{b = T, x = 4\} \rangle$ . (This is the only transition that executes the *await*.)
	- Case 3:  $\langle$  [ await B then S end || x : = 1 ], { b=F}  $\rangle \rightarrow \langle$  [ await B then S end || E], { b=F, x=1 }  $\rangle$ . (The second configuration is blocked, with no other thread available to unblock it.)
	- Case 4:  $\langle$  [if B then x:= 0 else skip fi|| S'], { b=F}  $\rangle \rightarrow \langle$  [E || S'], { b=F, x=0 }  $\rangle$ .

• *Example 3:* Execution of a non-atomic *if-fi* can be interleaved with. In Figure 1, the **dashed red lines** show how execution of *await*  $x \ge 0$  *then*  $x := x+1$ ;  $y := x+2$  end takes just one step to execute the entire body.

*Solid black lines* show execution steps taken only when  $S = if x \ge 0$  *then*  $x := x + 1$ ;  $y := x + 2$  *fi Dashed red lines* show steps taken only when  $S =$  *await*  $x \ge 0$  *then*  $x := x + 1$ *; y* :=  $x + 2$  *end Dashed black lines* are common to both executions.

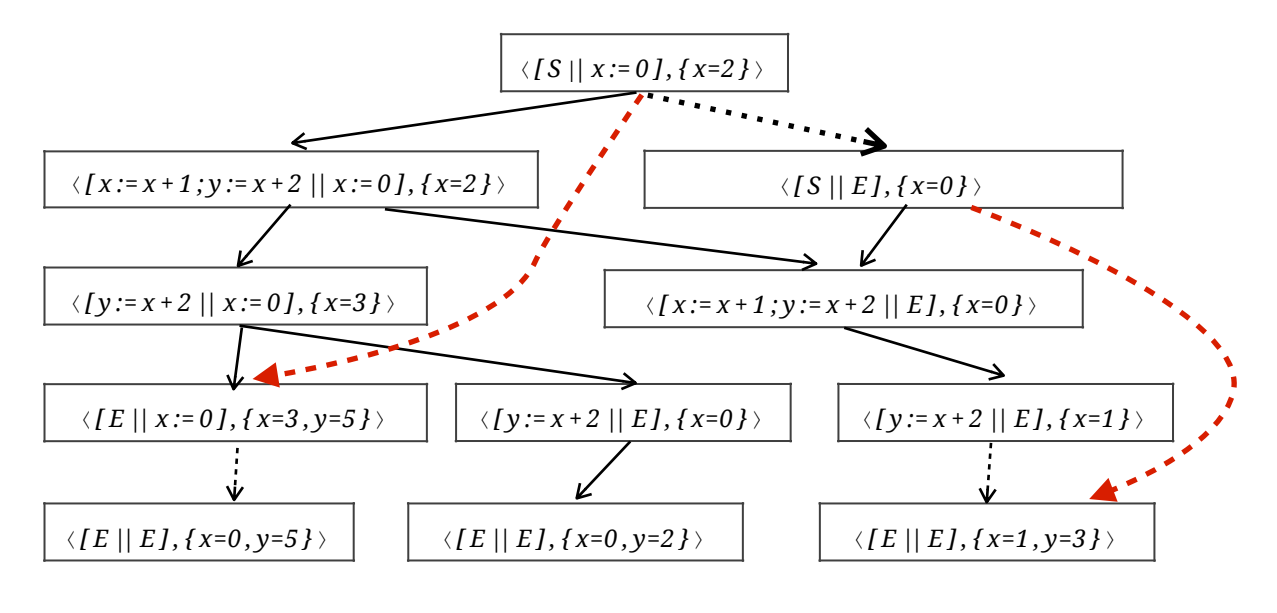

Figure 1: Execution of *await* vs *if-fi*

• *Example 4*: In the introduction, we looked at a situation where we want to wait for some calculations to finish before stating others.

 $[X := ... || y := ... ||$  wait for  $x$  and  $y$ ;  $u = f(x, y) || z := ...$ ;  $v := g(u, z)$ 

can be implemented using

*x\_done :=F; y\_don e :=F;*  $[X := ...; X_d$  *done* := T || y := ...; y\_done := T |*| await x\_done* ∧ *y\_done then u :=f(x,y) end*|*| z := …] ;*  $v := g(u, z);$ 

### *E. await, wait, if, and*  $\langle S \rangle$

#### *The Abbreviations* ⟨ *S* ⟩ *and wait B*

• With *await B then S end*, there are two simple cases: When *B* is trivial and when *S* is trivial.

- *Definition*: We can redefine ⟨ *S* ⟩ to stand for *await T then S end*. When the test is trivially true, we don't need to wait, we simply execute the body atomically. So atomic execution is just conditional atomic execution with a trivial test.
- *Definition*: *wait B* ≡ *await B then skip end*. When the body is trivial, we simply wait; when *B* is true, execution is complete.
- There's a important difference between *wait B ; S* and *await B then S end*.
	- With *await B then S end*, once *B* is true, we immediately atomically execute *S* , so no other statement can interleave between the test and running *S*. Therefore *S* can rely on *B* being true when it starts executing. If  $\sigma(B) = T$ , then  $\langle$  *[ await B then S end* || *…]*,  $\sigma$   $\rangle \rightarrow \langle$  *[E* || *…]*,  $\tau$   $\rangle$ , where  $\tau \in M(S, \sigma)$ .
	- *wait B ; S* means *await B then skip end; S* , so it allows another thread to be executed after the *wait* but before running *S*. If  $\sigma(B) = T$ , then  $\langle$  *[ wait*  $B$ ;  $S \mid \mid ...$ *,*  $\sigma$   $\rightarrow \langle S \mid \mid ...$ *,*  $\sigma$   $\rangle$ → *\** ⟨ *[ E* |*| …],τ* ⟩ (if no interleaving occurs). Since interleaving can occur, we rely on *B* being true when *S* starts execution.

# *F. Await Statement Proof Rule and Outlines*

• The proof rule for the *await* statement is similar to an *if fi*, but there's no false clause (not even *else skip*).

#### *await Statement (a.k.a. Synchronization Rule)*

- 1. *{ p* ∧ *B}S{q}*
- 2. *{ p } await B then S end {q} await*, *1*
- *Minimal Proof Outline*: *{ p } await B then S end {q}*
- *Full Proof Outline*: *{ p } await B then { p* ∧ *B } S\*{q } end { q }* where *S\** is a full proof outline for program *S*.
- *Weakest Preconditions:*  $wp$  (*await B then S end*,  $q$ ) =  $B \rightarrow wp$  (*S*, $q$ ).
	- This guarantees  ${B \rightarrow wp(S,q)}$  *await B then*  ${wp(S,q)}S^{*}{q}$  *end*  ${q}$
- Note: It may be tempting to write *{ p* ∧ *¬ B } await B then* …, but that's guaranteed to self-deadlock; the outline is

*{ p* ∧ *¬ B } await B then { p* ∧ *¬ B* ∧ *B } S\*{q } end{q}*

# *G. The Producer/Consumer Problem*

- The *Producer/Consumer Problem* (a.k.a. *Bounded Buffer Problem*) is a standard problem in parallel programming.
- We have two threads running in parallel: The producer creates things and puts them into a buffer; the consumer removes things from the buffer and does something with them.
- 
- The problem is that if the buffer is full, the producer shouldn't add anything to the buffer; if the buffer is empty, the consumer shouldn't remove anything from the buffer.
- *Example 5*: The rough code to solve this problem is

```
Initialize ( buffer );
[ while ¬ done do // Producer
   created := Create ( );
   await NotFull ( buffer ) then
      BufferAdd ( buffer, created )
   end
od
|| while ¬ done do // Consumer
   await NotEmpty ( buffer) then
      removed := BufferRemove ( buffer) ;
   end;
   Consume ( removed )
   od
]
```
• Buffer operations need to be synchronized because the threads share the buffer. The threads don't share the created or removed objects, so the *Create* and *Consume* calls can go outside the *await* and interleave execution.

# *H.Deadlock*

### *Blocked Threads; Deadlock*

- Recall that  $\langle \int$  *f await B then S end*; *…*  $| \ldots |$ ,  $\sigma \rangle$  is blocked (must wait) if  $\sigma$  (B) = F.
	- If some other thread can make *B* true, then the await may eventually unblock.
	- E.g.,  $\langle$  *[* await *x* > y then *S* end; ...  $||...; x := y+1; ...$ ,  $\sigma$   $\rangle$  could unblock.
	- But if all the other threads have either completed or are themselves blocked, then there's no way for our *await* to unblock. E.g., take  $\langle \mathbf{I}$  *await*  $\mathbf{B}$  *then*  $\mathbf{S}$  *end*; ...  $||EJ,\sigma\rangle$ . If thread 1 is stuck at the *await* but thread 2 has completed, the program can't evaluate further.
- *Definition*: A parallel program is *deadlocked* if it has not finished execution and there's no possible evaluation step to take. I.e., all the threads are either complete or blocked and at least one thread is blocked.
- If all the other threads are complete or are blocked, the program is *deadlocked:* There's no possible evaluation step leaving from the configuration.
- *Example 6*: If  $A \equiv$  *await*  $x \ge 0$  *… end*, then there's no arrow out of  $\langle [A \mid A], \sigma[x \mapsto -1] \rangle$ , so this configuration is deadlocked. If the value of x had been  $\geq 0$ , then both *await* statements would have been eligible for execution.

Since only one blocked thread is required for deadlock,  $\langle$  *[ await*  $x \ge 0$  *… end*  $\vert$   $\vert E$  *[*,  $\sigma$ *[* $x \mapsto -1$  *]*  $\rangle$  is also deadlocked.

- Threads can block themselves (trivial example: *await false then S end*).
	- More often, threads block because they're waiting for conditions they expect other threads to establish. E.g., if we're running in a state where *y=0* and *x=0*, then these two threads deadlock:
	- Thread 1:  $\{p_1\}$  await  $y \neq 0$  then  $x := 1$ ; ...
	- Thread 2: *{ p2} await x≠0 then y :=1; …*
- A program might deadlock under all execution paths or only certain execution paths.
- *Example 7*: The program

```
[await y≠0 then x := 1 end|| await x≠0 then y := 1 end]
```
deadlocks iff you execute in a state where *x* and *y* are both zero

• *Example 8*: If thread 1 sets *x := 0* before thread2 evaluates its *wait x*, then thread 2 will block.  $(Recall wait  $x \equiv await \times theo \cdot skip \cdot end.)$$ 

*{ T* } *x :=1; y :=1; [ wait y=1 ; x* :*= 0* |*| wait x=1 ; y* :*= 0* ] *{ x=0* ∧ *y=0 }*

Figure 2 contains an execution graph for this program in state  $\{x = 1, y = 1\}$  (somewhat abbreviated). There are two deadlocking paths (and four paths that terminate correctly).

- Obviously, we'd like to know if a program is going to deadlock. The following test identifies a set of predicates that indicate potential problems with a program; if none of these predicates is satisfiable, then deadlock is guaranteed not to occur.
- If one or more of these predicates is satisfiable, then we can't guarantee that deadlock will not occur, but we aren't guaranteeing that deadlock *must* occur. (So the deadlock conditions are sufficient to show deadlock is impossible but they are not necessary conditions.)
- Let  $\{p\}\{p_1\}S_1^*\{q1\} \mid \{p2\}S_2^*\{q2\} \mid \ldots \mid \{p_n\}S_n^*\{q_n\}\{q\}$  be a full outline for a parallel program, where  $p \equiv p_1 \land ... \land p_n$  and  $q \equiv q_1 \land ... \land q_n$ .
- *Definition*: A (*potential*) *deadlock condition* for the program outline above is a predicate of the form  $r1' \wedge r2' \wedge ... \wedge r_n'$  where each  $r_k'$  is either
	- $q_k$ , the postcondition for thread  $S_k$  or
	- *p* ∧ *¬ B* where *{ p } await B*… appears in the proof outline for thread *S <sup>k</sup>* .
	- In addition, at least one of the  $r_k'$  must involve waiting. I.e.,  $q \equiv q_1 \wedge ... \wedge q_n$  is not a potential deadlock condition.
- A program outline is *deadlock-free* if every one of its potential deadlock conditions is unsatisfiable (i.e., a contradiction):
	- I.e., for each deadlock condition *r'*, we have  $\models \neg r'$  (or the equivalent  $\models r' \rightarrow F$ ).

#### *Parallelism with Deadlock Freedom*

1.  ${p_1}S_1 * {q_1}$ 2.  $\{p2\}S_2^* \{q_2\}$ *n*.  ${p_n}S_n * {q_n}$  $n+1.$  *{*  $p_1 \wedge p_2 \wedge ... \wedge p_n$ *}*  $[S_1 | S_2 | \ldots | S_n]$ *{ q1*∧ *q2*∧ *…*∧ *qn }* D.P. w/o deadlock, *1, 2, …, n*

where the  ${p_k}$   $S_k * {q_k}$  are pairwise interference-free standard proof outlines and the parallel program outline is deadlock-free.

### *I. Examples of Deadlock Conditions*

• *Example 9*: Let's take the program from Example 7:

[*await y≠0 then x := 1 end*|*| await x≠0 then y := 1 end*]

and develop an annotation for it:

*{T}*

- *[{T} await y≠0 then { y≠0}x :=1{ x≠0* ∧ *y≠0 } end { x≠0* ∧ *y≠0 }*
- |*|{T} await x≠0 then* {*x≠0}y :=1{ x≠0* ∧ *y≠0 } end { x≠0* ∧ *y≠0 }*

*] { x≠0* ∧ *y≠0 }*

- Let set  $D_1 = \{x \neq 0 \land y \neq 0, y = 0\}$  be the choices for  $p_1'$ .
- *x≠0* ∧ *y≠0* is the thread postcondition
- *y=0* indicates thread 1 is blocked at the *await* statement.
- Similarly, let set  $D_2 = \{x \neq 0 \land y \neq 0, x=0\}$  be the choices for  $p_2$ ' (the postcondition of thread 2 and the blocking condition for its *await*).
- There are three choices for the potential deadlock predicate *r1′* ∧ *r2′* :
- *( x≠0* ∧ *y≠0 )* ∧ *( x=0 )*, which is a contradiction.
- $(y=0) \wedge (x \neq 0 \wedge y \neq 0)$ , which is a contradiction.
- *( y=0 )* ∧ *( x=0 )*, which is not a contradiction, therefore, it's a potential deadlock condition, and our program does not pass the deadlock-freedom test.
- Recall *( x≠0* ∧ *y≠0 )* ∧ *( x≠0* ∧ *y≠0 )* is not a potential deadlock predicate because it says that the two threads have both completed.
- One way out of this predicament is to make the initial precondition the negation of *y=0* ∧ *x=0*. Let *p* be *( x≠0* ∨ *y≠0 )* in

*{p} [{p} await y≠0 then { p* ∧ *y≠0}x :=1{ x≠0* ∧ *y≠0 } end { x≠0* ∧ *y≠0 }* |*|{p} await x≠0 then { p* ∧ *x≠0}y :=1{ x≠0* ∧ *y≠0 } end { x≠0* ∧ *y≠0 } ] { x≠0* ∧ *y≠0 }*

- Let  $D_1 = \{x \neq 0 \land y \neq 0, p \land y = 0\}$  and let  $D_2 = \{x \neq 0 \land y \neq 0, p \land x = 0\}$ .
- The three potential deadlock predicates are now contradictory
	- *( x≠0* ∧ *y≠0 )* ∧ *( p* ∧ *x=0 )* (is false because of *x≠0* ∧ *x=0* )
	- *( p* ∧ *y=0 )* ∧ *( x≠0* ∧ *y≠0 )* (is false because of *y=0* ∧ *y≠0* )
	- *( p* ∧ *y=0 )* ∧ *( p* ∧ *x=0 ) ≡ ( ( x≠0* ∨ *y≠0 )* ∧ *y=0 )* ∧ *( ( x≠0* ∨ *y≠0 )* ∧ *x=0 )* ⇒ *( x≠0* ∧ *y=0 )* ∧ *( y≠0* ∧ *x=0 )*  $\Rightarrow$  *F*
- (end of example 9)
- *Example 10*: Since it has three threads, the deadlock conditions for this program are a bit more involved than for Example 9. Thread 1 has one *await* statement, thread 2 has two *await* statements, and thread 3 has no *await* statements.

 $[$  ...{ $p_{11}$ } await  $B_{11}$  ...{ $q_1$ }  $|$   $|$   $|$   $...$   $\{p_{2,1}\}$  *await*  $B_{2,1}$   $...$   $\{p_{2,2}\}$  *await*  $B_{2,2}$   $...$   $\{q_2\}$ |*| …{ q3 } ]*

• The deadlock conditions are built using the three sets

• 
$$
D_1 = \{p_{11} \land \neg B_{11}, q_1\}
$$

• 
$$
D_2 = \{p_{21} \land \neg B_{21}, p_{22} \land \neg B_{22}, q_2\}
$$

- $D_3 = \{q_3\}$ .
- Let D be the set of deadlock conditions,  $D = \{r_1 \wedge r_2 \wedge r_3 \mid r_1 \in D_1, r_2 \in D_2, r_3 \in D_3\} \{q_1 \wedge q_2 \wedge q_3\}.$ Specifically, we get the following  $(2 \times 3 \times 1 - 1 = 5)$  conditions:

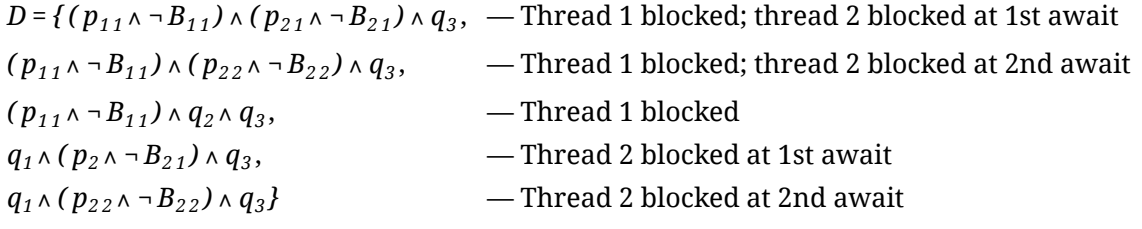

• The program will be deadlock-free if every predicate in *D* is a contradiction (i.e., unsatisfiable).

### *J. Strengthening Deadlock Conditions*

- Having all deadlock conditions be contradictory is sufficient for guaranteeing that no program execution will deadlock.
- It's not a necessary condition, however. Just because some  $r \in D$  is satisfiable, that doesn't mean that there exists a program execution that can get to the corresponding deadlocked configuration.
- *Example 11*: Here's an example of strengthening conditions so that we can prove deadlock freedom. The program is small enough for us to be able to hand-verify that it never deadlocks (by figuring out all possible interleavings).

*{T}n :=0;[ await n=0 then n := 1 end*|*| wait n=1]{n>0}*

• If we annotate the program as below, we have sequential correctness for each thread, plus the threads are interference-free:

*{T}n :=0;{T} [{T } await n=0 then n := 1 end {n>0}* |*|{T } wait n=1{n>0} ]{n>0}*

- On the other hand, we can't prove deadlock freedom. There are  $2 \times 2 1 = 3$  deadlock conditions and all of them are satisfiable:
	- *n≠0* ∧ *n≠1* Both threads blocked
	- $n \neq 0 \land n \geq 0$  Thread 1 blocked
	- *n>0* ∧ *n≠1* Thread 2 blocked
- The problem here is that the proof outline's conditions are too weak. We want each deadlock condition to be logically equivalent to false, the strongest predicate.
- To make a conjunctive formula stronger, we need to strengthen its conjuncts. For a deadlockfreedom test, we have two kinds of conjuncts:
	- (postcondition of thread)
	- (precondition of *await* statement)∧*¬ (* test of *await* statement)
- By strengthening the postcondition of the initial assignment of  $n := 0$  from true to  $n=0$ , we can strengthen the precondition of the first *await*:

*{T}n :=0;{ n=0 } [ { n=0} await n=0 then { n=0* ∧ *n=0}n := 1 end {n>0}* |*|{T } await n=1 then { n=1 } skip { n=1 } end {n>0}] {n>0}*

- The potential deadlock conditions for the proof outline above are now
	- *( n=0* ∧ *n≠0 )* ∧ *n≠1* Both threads blocked (contradiction)
	- *( n=0* ∧ *n≠0 )* ∧ *n>0* Thread 1 blocked (contradiction)
	- *n>0* ∧ *n≠1* Thread 2 blocked (satisfiable)
- So two of the conditions are contradictory, but one condition is still satisfiable. To prove deadlock-freedom, we need to strengthen the conditions even more to include the state we get to when the first thread has executed and the second thread hasn't.
- Unfortunately, if we annotate the two threads as
	- *{ n=0 } await n=0 then n := 1 end { n=1 }*
	- *{ n=1 } wait n=1 { n=1 }*
- Then the precondition of the parallel program has to be *( n=0 )* ∧ *( n=1 )*, which isn't possible. Even if it were, we'd need to be sure it follows form the strongest postcondition of *n := 0*.

```
{T}n :=0;
{ n=0 ∧ n=1 } // ← error
[ { n=0 } await n=0 then n := 1 end { n=1 }
|| { n=1 } wait n=1 { n=1 }
] { n=1 ∧ n=1}{ n=1 }
```
• Before thread 2 runs, it sees *n=0* or *n=1* depending on whether thread 1 has run yet. If we use that as the precondition for thread 2, then we get  $n=0 \land (n=0 \lor n=1)$  as the precondition for the parallel program, which works:

```
{T}n :=0;
n=0 ∧ ( n=0 ∨ n=1 )
[ { n=0 } await n=0 then n := 1 end { n=1 }
|| { n=0 ∨ n=1 } wait n=1{ n=1 }
{ n=1 ∧ n=1}{ n=1 }
```
- Better still, the deadlock conditions are now all contradictions, so we have deadlock-freedom
	- *( n=0* ∧ *n≠0 )* ∧ *( ( n=0* ∨ *n=1 )* ∧ *n≠1 )* Both blocked (contradiction)
	- *( n=0* ∧ *n≠0 )* ∧ *n=1* Thread 1 blocked (contradiction)
	- *n=1* ∧ *( ( n=0* ∨ *n=1 )* ∧ *n≠1 )* Thread 2 blocked (contradiction)
- Unfortunately, one of the interference freedom tests now fails:
	- Pass: *{ n=0* ∧ *( n=0* ∨ *n=1 ) } await n=0 then n := 1 end { n=0* ∨ *n=1 }*
	- Pass: *{ n=0* ∧ *n=1 } await n=0 then n := 1 end { n=1 }*
	- Fail: *{ ( n=0* ∧ *n=1 )* ∧ *n=0 } wait n=1 { n=0 } wait n=1* definitely doesn't preserve *n=0*
- We can solve this problem by adding an auxiliary variable to say whether or not the first thread has run and set *n=1* . (end of Example 11)